# **BUtils Documentation**

*Release 0.1.2-beta*

**Ball Chang**

**Jun 13, 2019**

# Getting Started

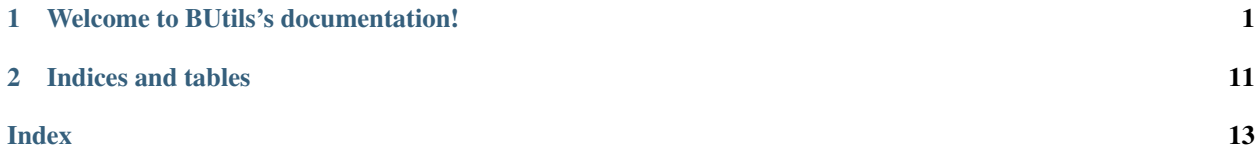

# CHAPTER<sup>1</sup>

# Welcome to BUtils's documentation!

<span id="page-4-0"></span>Tip: This is stable version. Need development version? [Please click here](https://bthreadpack.readthedocs.io/zh_CN/dev/) .

Infrastructure of Ball Chang's projects.

Warning: This software does not provide any guarantee.

# **1.1 Installation**

#### **1.1.1 Quick start video**

The video below shows you how to build and launch a quick test with BUtils.

#### **1.1.2 Quick start**

These instructions will get you a copy of the project up and running on your local machine for development and testing purposes.

#### **Prerequisites**

```
C++ Standard: c++11
Build tools: cmake make autoconf automake gcc
```
#### **Installation**

```
$ git clone https://gitlab.com/zhangbolily/BUtils.git BUtils
$ cd BUtils
$ git submodule update --init --recursive
$ mkdir build
$ cd build
$ cmake ..
$ make
$ make install
```
#### **Running the tests**

```
$ cd build
$ rm -rf ./*
$ cmake -DBUILD_TESTING=ON -DCODE_COVERAGE=ON -DCMAKE_BUILD_TYPE=Debug ..
$ make tests
$ bin/tests
```
## **1.2 BTimer**

Defined in header <BUtils/BTimer>

#### **1.2.1 Overview**

Class BTimer provides repetitive and single-shot timers with a minimum precision of 1 millisecond.

#### **1.2.2 Public Types**

enum | [BTimerStatus {Active, Stop}](#page-7-0)

#### **1.2.3 Properties**

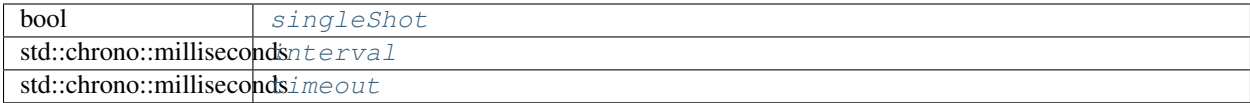

## **1.2.4 Public Functions**

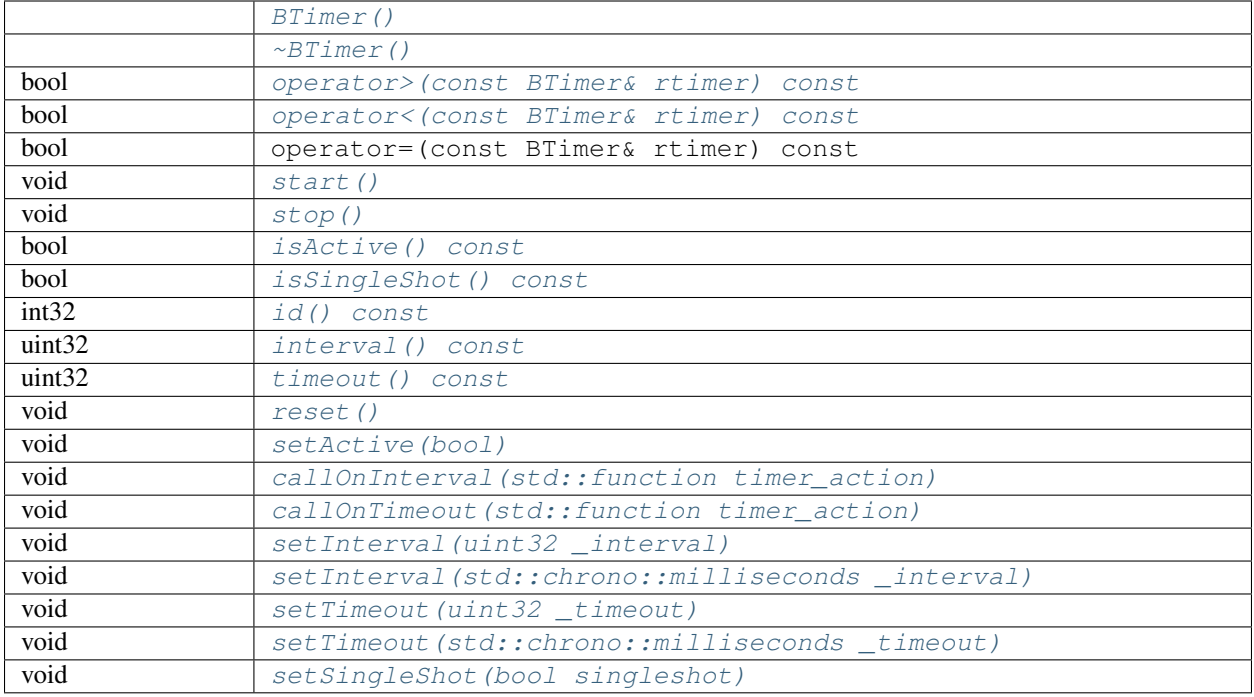

## **1.2.5 Static Public Functions**

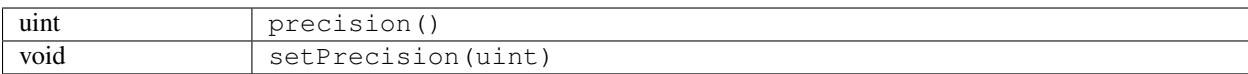

## **1.2.6 Detailed Description**

Class BTimer provides repetitive and single-shot timers with a minimum precision of 1 millisecond.

BTimer provides a easy to user programing interface for doing periodic jobs in your application. Just create a *[timer](#page-12-0)* and set up the properties, then start it. You can change the properties of a timer at any time.

Example for a one second timer:

```
1 #include <BUtils/BTimer>
2 #include <unistd.h>
3 #include <iostream>
4
5 void timerAction() {
6 std::cout << "I'm timer action." << std::endl;
7 }
8
9 int main() {
10 BUtils:: BTimer timer;
11 timer.callOnTimeout(timerAction);
12 timer.setTimeout(1000);
13 timer.start();
```
(continues on next page)

<sup>17</sup> }

```
14 // If timer object is destroyed, the timer event do not exist as well.
15 // Sleep to make the timeout event occur.
16 sleep(2);
```
BTimer's timer event system is designed to work in multi-threads environments, but BTimer object itself doesn't. Do not share a single BTimer object in threads, just create and use it in the same thread.

#### **Accuracy and Timer Resolution**

The accuracy of timers depends on the underlying operating system and hardware. On most system and hardware platform, system clock has an accuracy of microsecond is very common.

On most platforms, BTimer can support a resolution of 1 millisecond. But under heavy work load (such as many timer events) or high CPU usage (the timer event loop can't wake up immediately) can make the precision not so accurate.

#### **1.2.7 Member Type Documentation**

#### <span id="page-7-0"></span>**enum BTimerStatus**

This enum type is used when calling  $isActive() const$  and  $setActive(bool)$ .

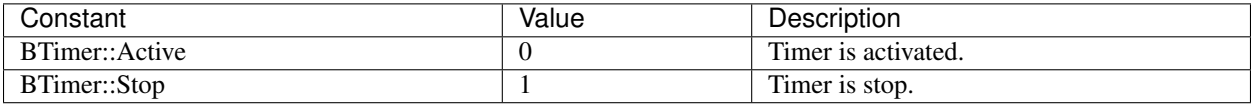

## **1.2.8 Property Documentation**

#### <span id="page-7-1"></span>bool **singleShot**

This property holds whether the timer triggers the interval action when interval timeout occurs.

If true, the interval action will be triggered after every interval period unless timeout occurs. The default value is false.

#### **Access functions:**

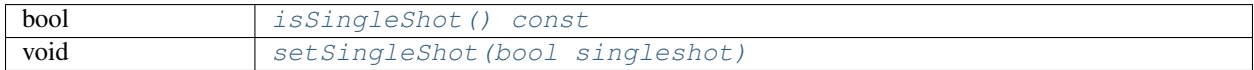

#### <span id="page-7-2"></span>std::chrono::milliseconds **interval**

This property holds the interval period of this timer. After every interval period, interval action will be triggered. The default value is 0, which means no interval.

#### **Access functions:**

<span id="page-7-3"></span>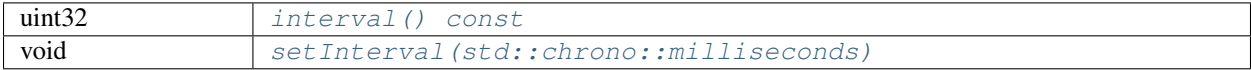

(continued from previous page)

#### <span id="page-8-12"></span>std::chrono::milliseconds **timeout**

This property holds the expiration time of this timer. After timeout, the timer will be removed from the timer system until next start calls.

Note: The default value is the maximum value of unsigned int, which means "infinite" for this timer.

#### **Access functions:**

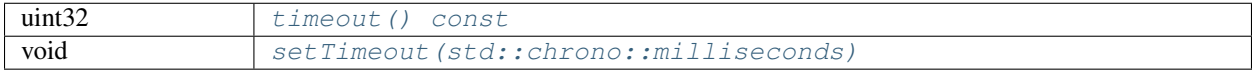

#### **1.2.9 Member Function Documentation**

<span id="page-8-11"></span><span id="page-8-10"></span><span id="page-8-9"></span><span id="page-8-8"></span><span id="page-8-7"></span><span id="page-8-6"></span><span id="page-8-5"></span><span id="page-8-4"></span><span id="page-8-3"></span><span id="page-8-2"></span><span id="page-8-1"></span><span id="page-8-0"></span>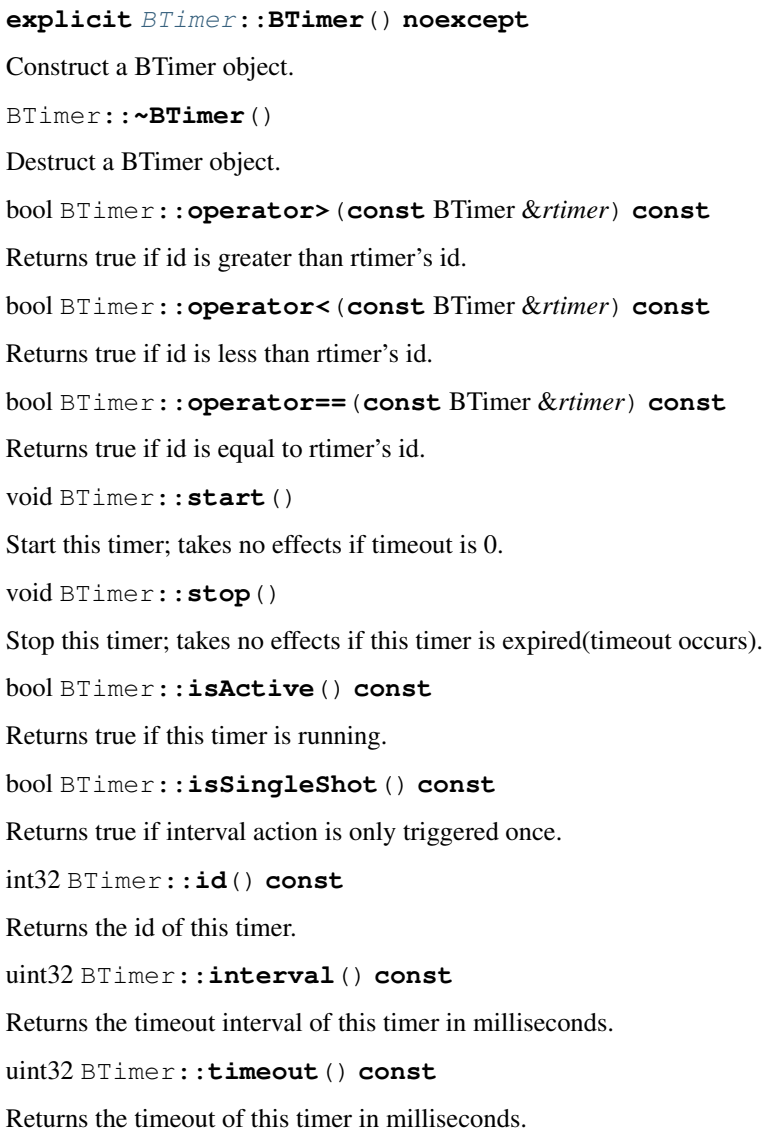

<span id="page-9-6"></span><span id="page-9-3"></span><span id="page-9-2"></span><span id="page-9-1"></span><span id="page-9-0"></span>void BTimer::**reset**() Reset all properties of this timer(except timer id) to default value and stop this timer. void BTimer::**setActive**(bool *\_active*) Takes no effects calling by user. void BTimer::**callOnInterval**(std::function<void) > *timer\_action* Set the action that will be triggered after timeout interval. void BTimer::**callOnTimeout**(std::function<void) > *timer\_action* Set the action that will be triggered after timeout. void BTimer::**setInterval**(uint32 *\_interval*) void BTimer::**setInterval**(std::chrono::milliseconds *\_interval*) Set the timeout interval in milliseconds. Default value is 0. void BTimer::**setTimeout**(uint32 *\_timeout*) void BTimer::**setTimeout**(std::chrono::milliseconds *\_timeout*) Set the timeout in milliseconds. Default value is the maximum number of unsigned int. void BTimer::**setSingleShot**(bool *singleshot*) The interval action will be triggered only once if singleshot is true. **static** uint BTimer::**precision**() Returns the precision of timer in milliseconds. Default value is 1 millisecond. **static** void BTimer::**setPrecision**(uint) Set the timer precision in milliseconds.

# <span id="page-9-5"></span><span id="page-9-4"></span>**1.3 BTiming**

Defined in header <BUtils/BTiming>

#### **1.3.1 Overview**

Class BTiming provides a timing system to record time with a minimum precision of 1 microsecond.

## **1.3.2 Public Types**

enum [BTimingStatus {CPUTiming, Timing, Stop}](#page-10-0)

## <span id="page-10-3"></span>**1.3.3 Public Functions**

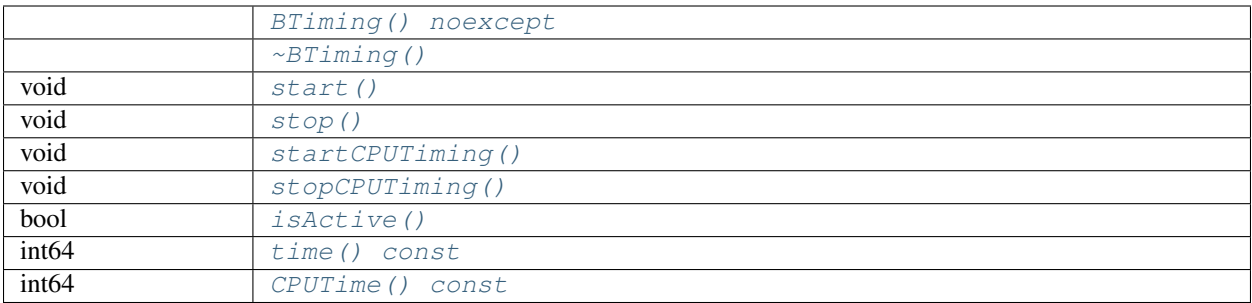

## **1.3.4 Detailed Description**

Class BTiming provides a timing system to record time with a minimum precision of 1 microsecond.

BTiming can record both *[real time](#page-12-1)* and *[CPU time](#page-12-2)* with the same minimum precision of 1 microsecond.

Example for timing one second:

```
1 #include <BUtils/BTiming>
2 #include <unistd.h>
3 #include <iostream>
4
5 int main() {
6 BUtils::BTiming timing;
7 BUtils::BTiming CPUTiming;
8
9 timing.start();
10 CPUTiming.startCPUTiming();
11 sleep(1);
12 timing.stop();
13 CPUTiming.stopCPUTiming();
14
15 std::cout << "Real time is: " << timing.time() << " us" << std::endl;
16 std::cout << "CPU time is: " << CPUTiming.CPUTime() << " us" << std::endl;
17 }
```
## **1.3.5 Member Type Documentation**

#### <span id="page-10-0"></span>**enum BTimingStatus**

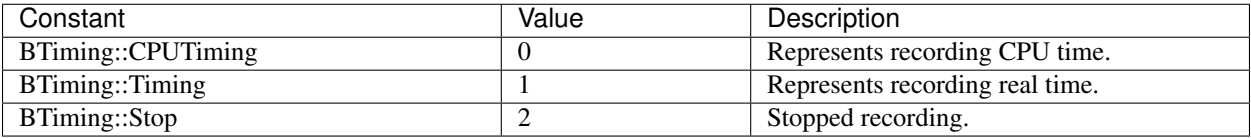

## **1.3.6 Member Function Documentation**

#### <span id="page-10-1"></span>[BTiming](#page-10-1)::**BTiming**() **noexcept**

<span id="page-10-2"></span>Construct a BTiming object.

<span id="page-11-7"></span><span id="page-11-3"></span><span id="page-11-2"></span><span id="page-11-1"></span><span id="page-11-0"></span>BTiming::**~BTiming**() Destruct a BTiming object. void BTiming::**start**() Start recording real time. Takes no effects if startCPUTiming is called. void BTiming::**stop**() Stop recording real time. Takes no effects if startCPUTiming is called. void BTiming::**startCPUTiming**() Start recording CPU time. Takes no effects if start is called. void BTiming::**stopCPUTiming**() Stop recording CPU time. Takes no effects if start is called. bool BTiming::**isActive**() Returns true if timing. int64 BTiming::**time**() **const** Returns the real time recorded by calling start and stop in microseconds; otherwise returns 0. int64 BTiming::**CPUTime**() **const** Returns the CPU time recorded by calling startCPUTiming and stopCPUTiming in microseconds; otherwise returns 0.

# <span id="page-11-6"></span><span id="page-11-5"></span><span id="page-11-4"></span>**1.4 BUtils**

Defined in header <BUtils/BUtils>

#### **1.4.1 Overview**

Namespace BUtils provides many utility functions.

## **1.4.2 Public Types**

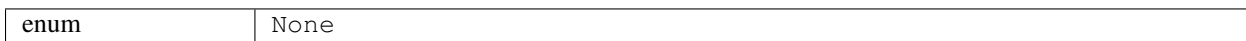

## **1.4.3 Public Functions**

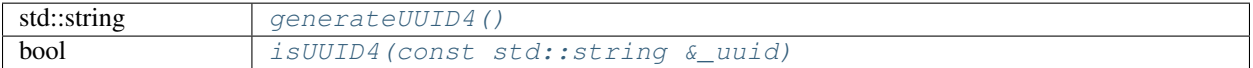

## **1.4.4 Detailed Description**

Namespace BUtils provides many utility functions.

## <span id="page-12-5"></span>**1.4.5 Member Function Documentation**

<span id="page-12-4"></span><span id="page-12-3"></span>std::string **generateUUID4**() Returns a version 4 UUID(Based on random value). bool **isUUID4**(**const** std::string &*\_uuid*) Returns true if the input UUID is valid.

# **1.5 Glossary**

<span id="page-12-1"></span>Real time Represent the time spent in our real world. Such as 24h, 1 day.

<span id="page-12-2"></span>CPU time The time that operating system allocated to for computing. This time can be greater(in multi-thread program), equal or less than real time.

Timing Recording time.

<span id="page-12-0"></span>Timer A special clock that can trigger event according to specified configuration.

# CHAPTER 2

Indices and tables

- <span id="page-14-0"></span>• genindex
- modindex
- search

## Index

# <span id="page-16-0"></span>B

BTimer::~BTimer (*C++ function*), [5](#page-8-12) BTimer::BTimer (*C++ function*), [5](#page-8-12) BTimer::callOnInterval (*C++ function*), [6](#page-9-6) BTimer::callOnTimeout (*C++ function*), [6](#page-9-6) BTimer::id (*C++ function*), [5](#page-8-12) BTimer::interval (*C++ function*), [5](#page-8-12) BTimer::isActive (*C++ function*), [5](#page-8-12) BTimer::isSingleShot (*C++ function*), [5](#page-8-12) BTimer::operator== (*C++ function*), [5](#page-8-12) BTimer::operator> (*C++ function*), [5](#page-8-12) BTimer::operator< (*C++ function*), [5](#page-8-12) BTimer::precision (*C++ function*), [6](#page-9-6) BTimer::reset (*C++ function*), [5](#page-8-12) BTimer::setActive (*C++ function*), [6](#page-9-6) BTimer::setInterval (*C++ function*), [6](#page-9-6) BTimer::setPrecision (*C++ function*), [6](#page-9-6) BTimer::setSingleShot (*C++ function*), [6](#page-9-6) BTimer::setTimeout (*C++ function*), [6](#page-9-6) BTimer::start (*C++ function*), [5](#page-8-12) BTimer::stop (*C++ function*), [5](#page-8-12) BTimer::timeout (*C++ function*), [5](#page-8-12) BTimerStatus (*C++ enum*), [4](#page-7-4) BTiming::~BTiming (*C++ function*), [7](#page-10-3) BTiming::BTiming (*C++ function*), [7](#page-10-3) BTiming::CPUTime (*C++ function*), [8](#page-11-7) BTiming::isActive (*C++ function*), [8](#page-11-7) BTiming::start (*C++ function*), [8](#page-11-7) BTiming::startCPUTiming (*C++ function*), [8](#page-11-7) BTiming::stop (*C++ function*), [8](#page-11-7) BTiming::stopCPUTiming (*C++ function*), [8](#page-11-7) BTiming::time (*C++ function*), [8](#page-11-7) BTimingStatus (*C++ enum*), [7](#page-10-3)

# $\mathcal{C}$

CPU time, [9](#page-12-5)

# G

generateUUID4 (*C++ function*), [9](#page-12-5)

# I

interval (*C++ member*), [4](#page-7-4) isUUID4 (*C++ function*), [9](#page-12-5)

# R

Real time, [9](#page-12-5)

## S

singleShot (*C++ member*), [4](#page-7-4)

## T

timeout (*C++ member*), [4](#page-7-4) Timer, [9](#page-12-5) Timing, [9](#page-12-5)